## Coordinates from excel in autocad used

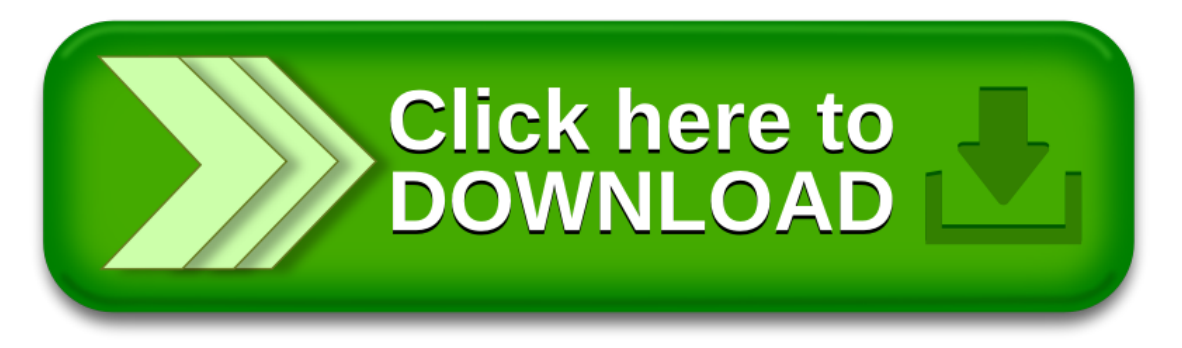